# Formatting Instructions for PROBPROG 2021 Abstracts

- GUY VAN DEN BROECK, University of California, Los Angeles
- 4 LAWRENCE MURRAY, Uber AI

1 2 3

11

- JEAN-BAPTISTE TRISTAN, Boston College
- JAN-WILLEM VAN DE MEENT, Northeastern University, USA

10 12 These are formatting instructions for extended abstract submissions to the International Conference on Probabilistic Programmming (PROBPROG) 2021. Extended abstracts, which are non-archival, will be reviewed for consideration for a poster presentation or an oral presentation at the conference. Following the conference, authors of a selected abstracts will be invited to submit full-length papers to Probabilistic Programming, a new online journal that accompanies the conference.

## 1 LENGTH AND STYLE

Extended abstracts may be 2–6 pages in length, exclusive of references. There is no length limitation on references. Authors may include supplementary material, which may be uploaded as part of a single PDF, but reviewers will not be required to comment on this material.

Authors are encouraged to make use of these style files, which are available at:

## <https://probprog.cc/2021/probprog-2021-style.zip>

These files consist of:

- probprog-2021-instructions.pdf, which contains these instructions and illustrates the format for PROBPROG extended abstracts.
- probprog-2021-instructions.tex, which may be used as a template for your submission.
- probprog-2021-instructions.bib, which provides sample references.
- acmart.cls. The LaTeX class developed by the Association for Computing Machinery (ACM).
- acm-reference-format. {bbx,bst,cbx,dbx}. The default reference format.

## 2 SUBMISSION

Abstracts should be submitted via the PROBPROG 2021 CMT site:

## <https://cmt3.research.microsoft.com/PROBPROG2021/>

Please ensure that the list and ordering of authors in the CMT record matches that of the submitted PDF file. This record may be used for purposes such as creating a listing on the conference website.

## 3 FORMATTING

## 3.1 Title, Author List, and Abstract

This year, submissions do not have to be anonymous. Authors may optionally use the abstract environment to include an overview of the submission. Author postal and e-mail addresses are listed at the bottom of the first page.

## 3.2 Headings

Sections should be numbered and use standard LaTex sectioning commands: \section, \subsection, \subsubsection, and \paragraph.

- 45 46 47 Authors' addresses: Guy van den Broeck, University of California, Los Angeles, guyvdb@cs.ucla.edu; Lawrence Murray, Uber AI, lawrence.murray@uber.com; Jean-Baptiste Tristan, Boston College, Morrisey College of Arts nad Computer Sciences, jean.baptiste.tristan@oracle.com; Jan-Willem van de Meent, Northeastern University, Boston, MA, USA,
- 48 j.vandemeent@northeastern.edu.

<span id="page-1-0"></span>2 Guy van den Broeck, Lawrence Murray, Jean-Baptiste Tristan, and Jan-Willem van de Meent

| Non-English or Math Frequency Comments |            |                               |
|----------------------------------------|------------|-------------------------------|
| Ø                                      | 1 in 1,000 | For Swedish names             |
| π                                      | $1$ in $5$ | Common in math                |
| \$                                     | 4 in 5     | Used in business              |
| $\Psi^2$                               |            | 1 in 40,000 Unexplained usage |

Table 1. Frequency of Special Characters

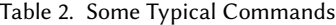

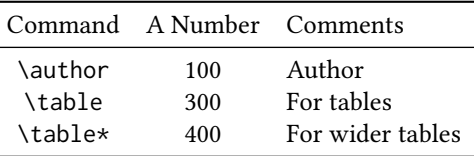

### <span id="page-1-1"></span>3.3 Citations

Authors are allowed to use a citation style of their choosing. The use of BibTex for is strongly recommended. We provide the default ACM reference format as part of these style files. To list references according to this format, include the following two lines just before the \end{document} command:

```
\bibliographystyle{acm-reference-format}
```

```
\bibliography{bibfile}
```
Here "bibfile" is the name, without the ".bib" suffix, of the BibTex file.

Citations and references are in "author year" style by default. Citations can either be listed in parentheses, e.g. [\[van den Broeck et al.](#page-3-0) [2021\]](#page-3-0), by using the standard \cite command, or inline in the text, e.g. [van den Broeck et al.](#page-3-0) [\[2021\]](#page-3-0), by using the \citet command.

### 3.4 Tables

The "acmart" style includes the "booktabs" package [\[Fear](#page-3-1) [2005\]](#page-3-1) for preparing high-quality tables. Table captions are placed above the table. See Table [1](#page-1-0) for an example.

Because tables cannot be split across pages, the best placement for them is typically the top of the page nearest their initial cite. To ensure this proper "floating" placement of tables, use the environment table to enclose the table's contents and the table caption. The contents of the table itself must go in the tabular environment, to be aligned properly in rows and columns, with the desired horizontal and vertical rules. Again, detailed instructions on tabular material are found in the LaTeX User's Guide.

To set a wider table, which takes up the whole width of the page's live area, use the environment table\* to enclose the table's contents and the table caption. As with a single-column table, this wide table will "float" to a location deemed more desirable. Immediately following this sentence is the point at which Table [2](#page-1-1) is included in the input file; again, it is instructive to compare the placement of the table here with the table in the printed output of this document.

#### 3.5 Math Equations

You may want to display math equations in three distinct styles: inline, numbered or non-numbered display. Each of the three are discussed in the next sections.

**97** 98

<span id="page-2-0"></span>99 100 101

109 110

111

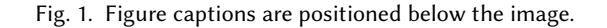

112 113 114 115 116 117 3.5.1 Inline (In-text) Equations. A formula that appears in the running text is called an inline or in-text formula. It is produced by the math environment, which can be invoked with the usual \begin . . . \end construction or with the short form \$ . . . \$. You can use any of the symbols and structures, from  $\alpha$  to  $\omega$ , available in LaTeX [\[Lamport](#page-3-2) [1986\]](#page-3-2); this section will simply show a few examples of in-text equations in context. Notice how this equation:  $\lim_{n\to\infty} x = 0$ , set here in in-line math style, looks slightly different when set in display style. (See next section).

3.5.2 Display Equations. A numbered display equation—one set off by vertical space from the text and centered horizontally—is produced by the equation environment. An unnumbered display equation is produced by the displaymath environment.

Again, in either environment, you can use any of the symbols and structures available in LaTeX; this section will just give a couple of examples of display equations in context. First, consider the equation, shown as an inline equation above:

$$
\lim_{n \to \infty} x = 0 \tag{1}
$$

Notice how it is formatted somewhat differently in the displaymath environment. Now, we'll enter an unnumbered equation:

$$
\sum_{i=0}^\infty x+1
$$

and follow it with another numbered equation:

$$
\sum_{i=0}^{\infty} x_i = \int_0^{\pi+2} f \tag{2}
$$

just to demonstrate LaTeX's able handling of numbering.

### 3.6 Figures

The figure environment should be used for figures. One or more images can be placed within a figure. Your figures should contain a caption which describes the figure to the reader. Figure captions are placed below the figure. See Figure [1](#page-2-0) for an example.

#### 142 **END MATTER**

143 144 145 146 Identification of funding sources and other support, and thanks to individuals and groups that assisted in the research and the preparation of the work should be included in an acknowledgment section, which is placed just before the reference section in your document. This section has a special environment:

147

```
148
\begin{acks}
```
 ... \end{acks}

 This ensure that information contained therein can be more easily collected during the article metadata extraction phase, and ensures consistency in the spelling of the section heading. An example is below.

 The \appendix command is used to start the appendix sections in the document, which are indexed with letters rather than numbers. This command should be included after the \bibliography command, which creates the references section.

#### ACKNOWLEDGMENTS

 We would like to acknowledge Boris Veytsman and the Association for Computing Machinery for creating the excellent ACM article class that we use for PROBPROG submissions.

#### **REFERENCES**

<span id="page-3-1"></span> Simon Fear. 2005. Publication quality tables in LATEX. <http://www.ctan.org/pkg/booktabs>.

<span id="page-3-2"></span> Leslie Lamport. 1986. ETEX: A Document Preparation System. Addison-Wesley, Reading, MA.

<span id="page-3-0"></span> Guy van den Broeck, Lawrence Murray, Jean-Baptiste Tristan, and Jan-Willem van de Meent. 2021. Formatting Instructions for PROBPROG 2021 Abstracts. <https://probprog.cc/2021/probprog-2021-style.zip>.

## A APPENDICES

Authors may provide appendices to accompany their extended abstract submissions. Please note however that reviewers will not be required to comment on material in these appendices.